## **Výchozí uživatelské záhlaví**

Pro uživatele aplikace jsou předpřipraveny následující výchozí [uživatelské záhlaví,](https://docs.elvacsolutions.eu/pages/viewpage.action?pageId=51845506) které je možné přidat mezi [oblíbené položky](https://docs.elvacsolutions.eu/pages/viewpage.action?pageId=51845519).

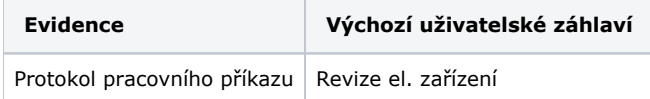